**CliMail [Latest]**

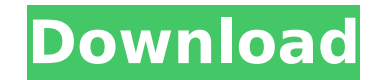

## **CliMail Free [Mac/Win] 2022 [New]**

CliSendmail Description: CliGetmail Description: CliMail Crack For Windows - command line email sender CliSendmail - command line email sender CliGetmail - command line email client CliMail Features: □ Send any version of headers □ RFC 822 compliant headers □ Status codes indicating the success or failure of the send □ Status codes indicating the success or failure of the send □ Specify the type of message by selecting from the menu □ Spec SMTP, SMTP, SMTPT, XMPP, POP3S, POP3S, IMAP and IMAPS [] Supports smtp, SMTPT, XMPP, POP3, POP3S, IMAP and IMAPS [] Supports SMTPS, POP3S, IMAPS [] Supports SMTPS, POP3S, IMAPS [] Supports SMTPS, POP3S, IMAPS [] Supports SMTPT, XMPP, POP3S, IMAP and IMAPS □ Supports a maximum of 16 plain text message per mail □ Supports a maximum of 16 plain text message per mail □ Supports plain text message type □ Supports plain text message type □ Supp exmplify, priority, receipt request, non delivery notification, status, mail contents, headers, alternate port, Alternate email address, default SMTP port, default XMPP port □ Supports mail ID, username, password, server, notification, status, mail contents, headers, alternate port, Alternate email address

## **CliMail Crack Activation Free [Latest]**

CliMail is a set of command line utilities designed to send and receive email. CliSendmail sends email to recipients via the SMTP and SMTPS protocols. CliGetmail receives mail from either POP3, POP3S, IMAP or IMAPS mailbox features. CliMail is an email tool that allows you send and recive emails. CliSendmail - send email from the command line, specify CC recipients, send attachments, set delivery notification email address, send email throug type), send HTML formatted messages, set importance level, add your own RFC 822 compliant headers, send mail through servers that require a login, send mail through servers that require CRAM-MD5 authentication mechanism, s message, set the reply to address, set the email address to send the read receipt to, send email through SMTPS servers. CliGetmail - check email from the command line, check email through a firewall (set firewall host, use text message, reply to a message, list all messages in a specified mailbox, display messages, delete a message, specify alternate mail server port, check email on POP3S or IMAPS servers. In conclusion we have a tool that a receive email on other Linux machines through a firewall. Geohot exploit On 24 July 2011, the infamous 'Geohot' hacker posted a video on YouTube demonstrating the use of the CliMail utility to send phishing email. The emai zero-day vulnerability in Windows OS. References External links Category:Unix software Category:Email clientsEffect of silicate solution on osteoblastic metabolism and mineralized bone nodule formation in vitro. The use of form, is widespread in the human body. We evaluated the effect of a solution of silicate (Si) on osteoblast function in vitro. Osteoblastic MC3T3-E1 cells were incubated with increasing concentrations of silicate solution.

## **CliMail [Win/Mac]**

CliSendmail (send email) CliGetmail (download email) CliMail Features: Sends email from the command line, specify CC recipients, specify BCC recipients, set delivery notification email address, send email through a firewal HTML formatted messages, set importance level, add your own RFC 822 compliant headers, send mail through servers that require a login, send mail through servers that require CRAM-MD5 authentication mechanism, specify alter the reply to address, set the email address to send the read receipt to, send email through SMTPS servers. With a few settings you may also use CliSendmail to clients and servers that require a login. with the default conf non standard port. With a few settings you can have it send mail through servers that require CRAM-MD5 authentication mechanism. All the settings can also be used with CliGetmail to check mail. Performance: CliSendmail pro The settings you should edit for best performance are: - Whether or not to encrypt the email, - The interval between steps - The maximum number of bodies to send per step - Port for connecting to the SMTP server - Max numb - Port for connecting to the POP3/IMAPS server Limitations: - 30 days trial - Not test on smtp servers that require login - Not test on IMAP servers that require login CliGetmail (download email) CliGetmail Description: Cl and deletes email. It supports POP3 and IMAP protocols. CliGetmail Features: Check email from the command line, check email through a firewall host, user name, password and type), check both POP3 and IMAP accounts, send pl specified mailbox, display messages, delete a message, specify alternate mail server port, check email on POP3S or IMAPS servers.

## **What's New in the CliMail?**

------------------------------------------------------------- "CliMail is designed to be useful in any Windows command-line environment. If you use email from the command line, you will use CliMail. If you use email from a mail reader, you will use CliGetmail." CliSendmail Description: ------------------------------------------------------------- "CliSendmail is designed to be useful in any Windows command-line environment. If you use email from the command line, you will use CliSendmail. If you use email from a mail reader, you will use CliGetmail." Development History: ------------------------------------------------------------- Version Date Author ------------------------------------------------------------- 1.0 - Mar 2003 2003/03/23 Owen Di Carmine 1.1 2003/03/31 Matt Coleman 1.2 2003/04/03 Owen Di Carmine 1.3 2003/04/16 Alan McDaniel 1.4 2003/04/23 Owen Di Carmine 1.5 2003/05/11 Matt Coleman 1.5.1 - 2003/05/11 Matt Coleman 1.6 - 2003/05/14 Alan McDaniel 1.6.1 - 2003/05/14 Alan McDaniel